但是暂时还是说不可以用于手机 .

我现在用一....款..金.股.内......参.....软.件... 适合新手 提示买卖点 可以委托交易

**为什么有的股票不能交易软件同花顺软件怎么会交易不了-**

主的CPU使用率太高了,内存消耗大,关闭一些不需要的程序

我现在用一....款..金.股.内......参.....软.件... 适合新手 提示买卖点 可以委托交易 但是暂时还是说不可以用于手机 .

## **WIN7**

addinCA.dll

c://windows/system32

[下载:为什么有的股票不能交易软件.pdf](/neirong/TCPDF/examples/output.php?c=/store/49878600.html&n=为什么有的股票不能交易软件.pdf)

 $+$ 

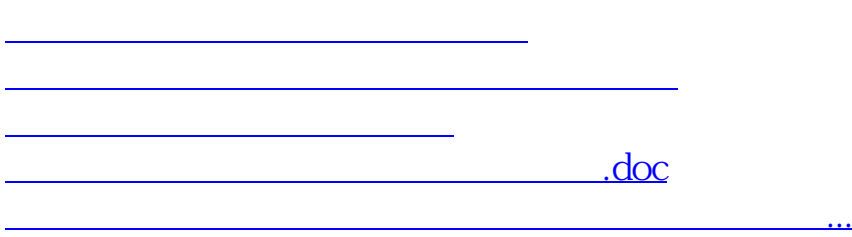

<u><https://www.gupiaozhishiba.com/store/49878600.html></u>